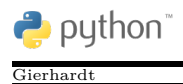

## **Aufgabe:**

Kara soll bis zum Baum gehen und die Blätter auf dem Weg zählen. Am Baum angekommen soll er uns die Anzahl der gefundenen Blätter in einem Satz mitteilen.

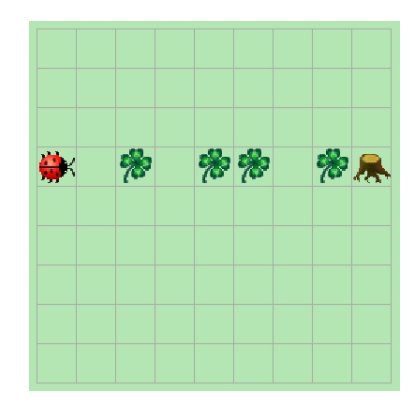

## **Lösung:**

```
1 blaetter = 0 \# Die Anzahl der Blaetter wird auf 0 gesetzt.
2
3 while not kara.treeFront():
4 if kara . on Leaf ():
5 blaetter = blaetter + 1
6 kara . move ( )
7
8 # Am Baum angekommen. Letztes Blatt nicht vergessen.
\begin{array}{c} 9 \ 10 \end{array} if kara . on Leaf ():<br>blaetter = bla
        blaetter = blaetter + 1
11
12 if blaetter \lt 1:
13 | \text{satz} = \text{``Ich}\,\text{habe}\,\text{kein}\, \text{Blatt}\, \text{gefunden.}14 elif blaetter = 1:
15 | \text{satz} = \text{"Ich}\_\text{habe}\_\text{ei} \cdot \text{Blatt}\_\text{gefunden}.16 e l s e :
17 satz = "1ch_{\Box}habe_{\Box}" + str(blaetter) + "\Box Blaetter_{\Box}gefunden."
18
19 tools.showMessage(satz)
```
## **Erläuterungen:**

- 1. Kara merkt sich die Anzahl der schon gefundenen Kleeblätter in einem internen "Gedächtnis", d.h. konkret in einem Speicher. Die Speicherplätze sind durch Variablen ansprechbar. Hier heißt die Variable blaetter.
- 2. Durch blaetter = 0 wird der Variablen blaetter der Wert 0 zugewiesen. Man sagt: Die Variable blaetter wird *initialisiert.*
- 3. Die Zuweisung blaetter = blaetter + 1; muss man von rechts nach links lesen: "Nimm den aktuellen Wert von blaetter, addiere 1 dazu und speichere den neuen Wert wieder unter dem Namen blaetter ab.

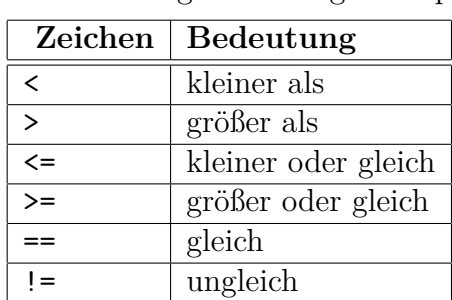

4. Für die Bedingung blaetter < 1 wird der Vergleichsoperator < benutzt. Python kennt die folgenden Vergleichsoperatoren:

5. Mit tools.showMessage(...) kann ein Text ausgegeben werden. In Python wird ein zusammenhängendes Stück Text *String* genannt. Zwischen den Klammern bei showMessage(...) muss ein String stehen. Ein String kann auch in einer Variablen gespeichert werden.

Beispiele:

```
1 | tools.showMessage ("Heute<sub>b</sub>ist<sub>b</sub>ein<sub>b</sub>schoener<sub>b</sub>Tag!")
```

```
1 ausgabe = "\text{Gestern}_{\Box}ist\BoxSchnee\Boxgefallen."
2 | tools.showMessage(ausgabe)
1 satz1 = "Ene \text{mene} \text{miste},
2 satz2 =" es \bar{a}rappelt\bar{b}in\bar{d}er\bar{c}Kiste."
3 \mid \text{augabe} = \text{satz1} + \text{satz2}4 tools.showMessage(ausgabe)
1 \text{ note} = 22 \left[ \text{augabe} = \text{ "In<sub>u</sub>der<sub>u</sub>Kursarbeit<sub>u</sub>will<sub>u</sub>ich<sub>u</sub>eine<sub>u</sub>" + str(note) + "<sub>u</sub>schreiben." } \right]3 | tools.showMessage(ausgabe)
```
Weil im letzten Beispiel die Note eine Zahl ist, wird mit str(note) aus der Zahl ein String gemacht.